# Slack Webhook

- $\bullet$   $\overline{1}$ . [2.](#page-0-1) [3.](#page-0-2) [4.](#page-0-3)  $\bullet$  5/ API  $\bullet$  [6.](#page-0-5) [7. Just code it!](#page-1-0)  $\overline{O}$  a.  $O_{b.}$  $\circ$   $\circ$  $O \cdot d$ . [e. Felix](#page-11-0)  $O(f)$
- $\bullet$  8.

Slack Webhook  [Bean Shell](https://dev.joget.org/community/pages/viewpage.action?pageId=27363112)

### <span id="page-0-0"></span>1.

Joget Workflow[Slack](https://slack.com/)

## <span id="page-0-1"></span>2.

 [/ POST](https://dev.joget.org/community/pages/viewpage.action?pageId=27363098)  [Slack](https://slack.com/)

# <span id="page-0-2"></span>3.

Slack Webhook[Slack Incoming Webhook](https://api.slack.com/incoming-webhooks)

### <span id="page-0-3"></span>4.

Slack

### <span id="page-0-4"></span>5./ API

 [slack-webhookS](https://github.com/gpedro/slack-webhook#slack-webhook)lack

# <span id="page-0-5"></span>6.

Joget Workflow Source Code

Macbook ProJoget5.0.1

# - Home

- joget
	- plugins
	- jw-community
		- -5.0.1

"""jw-community"Joget Workflow

### "plugins"maven

cd joget/plugins/ ~/joget/jw-community/5.0.1/wflow-plugin-archetype/create-plugin.sh org.joget slack\_webhook 5.0.1 shellmaven

Define value for property 'version': 1.0-SNAPSHOT: : 5.0.0 [INFO] Using property: package = org.joget Confirm properties configuration: groupId: org.joget artifactId: slack\_webhook version: 5.0.0 package: org.joget Y: : y

"BUILD SUCCESS""plugins""slack\_webhook"

IDEmaven [NetBeans](https://netbeans.org/)

<span id="page-1-0"></span>7. Just code it!

<span id="page-1-1"></span>a.

"org.joget""SlackWebhookTool"org.joget.plugin.base.DefaultApplicationPlugin  [/ POST](https://dev.joget.org/community/pages/viewpage.action?pageId=27363098) org.joget.plugin.base.PluginWebSupport [Web](https://dev.joget.org/community/pages/viewpage.action?pageId=27363105)

### <span id="page-1-2"></span>b.

AppPluginUtil.getMessagei18nMESSAGE\_PATH

#### Implementation of all basic abstract methods

```
package org.joget;
import org.joget.apps.app.service.AppPluginUtil;
import org.joget.apps.app.service.AppUtil;
import org.joget.plugin.base.DefaultApplicationPlugin;
import org.joget.plugin.base.PluginWebSupport;
public class SlackWebhookTool extends DefaultApplicationPlugin implements PluginWebSupport {
    private final static String MESSAGE_PATH = "message/SlackWebhookTool";
     @Override
    public String getName() {
        return "Slack Webhook Tool";
 }
     @Override
    public String getVersion() {
        return "5.0.0";
     }
     @Override
    public String getClassName() {
        return getClass().getName();
     }
     @Override
    public String getLabel() {
         //support i18n
         return AppPluginUtil.getMessage("org.joget.SlackWebhookTool.pluginLabel", getClassName(), MESSAGE_PATH);
 }
     @Override
    public String getDescription() {
        //support i18n
         return AppPluginUtil.getMessage("org.joget.SlackWebhookTool.pluginDesc", getClassName(), MESSAGE_PATH);
     }
    @Override
    public String getPropertyOptions() {
        return AppUtil.readPluginResource(getClass().getName(), "/properties/slackWebhookTool.json", null, 
true, MESSAGE_PATH);
     }
}
```
UIgetPropertyOptions "/properties/slackWebhookTool.json""slack\_webhook / src / main""resources / properties""properties""slackWebhookTool.json"

"@@ message.key @@"i18n

```
[{
     title : '@@SlackWebhookTool.config@@',
    properties : [{
         name : 'url',
         label : '@@SlackWebhookTool.url@@',
         type : 'textfield',
         required : 'true'
     },
\{ label : '@@SlackWebhookTool.from@@',
         type : 'header'
     },
\{ name : 'username',
         label : '@@SlackWebhookTool.fromUsername@@',
         type : 'textfield',
         value : '@@SlackWebhookTool.fromUsername.value@@'
     },
     {
         name : 'customIcon',
```

```
 label : '@@SlackWebhookTool.customIcon@@',
         type : 'selectbox',
         value : 'joget',
         options : [{
              value : '',
              label : '@@SlackWebhookTool.customIcon.none@@'
          },
\left\{ \begin{array}{ccc} 1 & 1 & 1 \\ 1 & 1 & 1 \end{array} \right\} value : 'joget',
              label : '@@SlackWebhookTool.customIcon.joget@@'
          },
\left\{ \begin{array}{ccc} 1 & 1 & 1 \\ 1 & 1 & 1 \end{array} \right\} value : 'url',
              label : '@@SlackWebhookTool.customIcon.url@@'
          },
\left\{ \begin{array}{ccc} 1 & 1 & 1 \\ 1 & 1 & 1 \end{array} \right\} value : 'emoji',
              label : '@@SlackWebhookTool.customIcon.emoji@@'
         }]
     },
\{ name : 'iconUrl',
         label : '@@SlackWebhookTool.customIcon.url@@',
         type : 'textfield',
         required : 'true',
         control_field: 'customIcon',
         control_value: 'url',
         control_use_regex: 'false'
     },
     {
         name : 'iconEmoji',
         label : '@@SlackWebhookTool.customIcon.emoji@@',
         type : 'textfield',
         required : 'true',
         control_field: 'customIcon',
         control_value: 'emoji',
         control_use_regex: 'false'
     },
     {
         label : '@@SlackWebhookTool.to@@',
         type : 'header'
     },
     {
         name : 'channels',
         label : '@@SlackWebhookTool.channels@@',
         description : '@@SlackWebhookTool.channels.desc@@',
         type : 'textfield'
     },
     {
         name : 'participantIds',
         label : '@@SlackWebhookTool.participantIds@@',
         description : '@@SlackWebhookTool.participantIds.desc@@',
         type : 'textfield'
     },
     {
         name : 'usernames',
         label : '@@SlackWebhookTool.usernames@@',
         description : '@@SlackWebhookTool.usernames.desc@@',
         type : 'textfield'
     },
     {
         name : 'usernameTransform',
         label : '@@SlackWebhookTool.usernameTransform@@',
         description : '@@SlackWebhookTool.usernameTransform.desc@@',
         type : 'textfield',
         value : '@@SlackWebhookTool.usernameTransform.value@@',
         required : 'True'
     },
     {
         label : '@@SlackWebhookTool.message@@',
         type : 'header'
```

```
 },
     {
         name : 'text',
         label : '@@SlackWebhookTool.text@@',
         description : '@@SlackWebhookTool.text.desc@@',
         type : 'codeeditor',
         required : 'True'
     },
     {
        name : 'unfurl_links',
        label : '@@SlackWebhookTool.unfurl_links@@',
         description : '@@SlackWebhookTool.unfurl_links.desc@@',
         type : 'checkbox',
         value : 'true',
         options : [{
            value : 'true',
             label : ''
        }]
     },
\{ name : 'unfurl_media',
         label : '@@SlackWebhookTool.unfurl_media@@',
        description : '@@SlackWebhookTool.unfurl_media.desc@@',
        type : 'checkbox',
         value : 'true',
         options : [{
             value : 'true',
             label : ''
        }]
    }],
    buttons : [{
        name : 'sendTestMessage', 
         label : '@@SlackWebhookTool.sendTestMessage@@',
         ajax_url : '[CONTEXT_PATH]/web/json/app[APP_PATH]/plugin/org.joget.SlackWebhookTool/service?
action=sendTestMessage',
        fields : ['url'],
         addition_fields : [
\{ name : 'testChannel',
                 label : '@@SlackWebhookTool.sendTestMessage.testChannel@@',
                 type : 'textfield'
 }
[1] [1] [1]
    }]
},
{
     title : '@@SlackWebhookTool.attachment@@',
    properties : [{
        name:'fallback',
         label:'@@SlackWebhookTool.attachment.fallback@@',
         description:'@@SlackWebhookTool.attachment.fallback.desc@@',
         type:'textfield',
         value: '@@SlackWebhookTool.attachment.fallback.value@@',
        required : 'True'
     },
\{ name:'color',
         label:'@@SlackWebhookTool.attachment.color@@',
         description:'@@SlackWebhookTool.attachment.color.desc@@',
         type:'textfield'
     },
     {
        name:'pretext',
        label:'@@SlackWebhookTool.attachment.pretext@@',
         description:'@@SlackWebhookTool.attachment.pretext.desc@@',
         type:'textfield'
     },
     {
         name:'author_name',
         label:'@@SlackWebhookTool.attachment.author_name@@',
         description:'@@SlackWebhookTool.attachment.author_name.desc@@',
```

```
 type:'textfield'
     },
     {
         name:'author_link',
         label:'@@SlackWebhookTool.attachment.author_link@@',
        description: '@@SlackWebhookTool.attachment.author_link.desc@@',
         type:'textfield'
     },
     {
         name:'author_icon',
         label:'@@SlackWebhookTool.attachment.author_icon@@',
         description:'@@SlackWebhookTool.attachment.author_icon.desc@@',
         type:'textfield'
     },
     {
         name:'attachment_title',
         label:'@@SlackWebhookTool.attachment.title@@',
         description:'@@SlackWebhookTool.attachment.title.desc@@',
         type:'textfield'
     },
\{ name:'attachment_title_link',
         label:'@@SlackWebhookTool.attachment.title_link@@',
         description:'@@SlackWebhookTool.attachment.title_link.desc@@',
         type:'textfield'
     },
     {
         name:'attachment_text',
         label:'@@SlackWebhookTool.attachment.text@@',
         description:'@@SlackWebhookTool.attachment.text.desc@@',
         type:'textfield'
     },
\{ name:'fields',
         label:'@@SlackWebhookTool.attachment.fields@@',
         description : '@@SlackWebhookTool.attachment.fields.desc@@',
         type:'grid',
         columns:[{
             key:'title',
             label:'@@SlackWebhookTool.attachment.fields.title@@'
         },
         {
             key:'value',
             label:'@@SlackWebhookTool.attachment.fields.value@@'
         },
\left\{ \begin{array}{ccc} 1 & 1 & 1 \\ 1 & 1 & 1 \end{array} \right\} key:'short',
             label:'@@SlackWebhookTool.attachment.fields.short@@',
             options: [
\{ value : 'false',
                  label : '@@SlackWebhookTool.attachment.fields.short.no@@'
             },{
                  value : 'true',
                  label : '@@SlackWebhookTool.attachment.fields.short.yes@@'
             }]
         }]
     },
\{ name:'image_url',
         label:'@@SlackWebhookTool.attachment.image_url@@',
         description:'@@SlackWebhookTool.attachment.image_url.desc@@',
         type:'textfield'
     },
     {
         name:'thumb_url',
         label:'@@SlackWebhookTool.attachment.thumb_url@@',
         description:'@@SlackWebhookTool.attachment.thumb_url.desc@@',
         type:'textfield'
    }]
}]
```

```
 private SlackApi api = null;
    @Override
    public Object execute(Map props) {
        final Set<String> channelList = new HashSet<String>();
        String channels = getPropertyString("channels");
        if (!channels.isEmpty()) {
            String[] temp = channels.split(";");
            for (String t : temp) {
                if (t.startsWith("#")) {
                    channelList.add(t);
 }
 }
        }
        WorkflowAssignment wfAssignment = (WorkflowAssignment) getProperty("workflowAssignment");
        String participantIds = getPropertyString("participantIds");
        if (wfAssignment != null && !participantIds.isEmpty()) {
            String[] temp = participantIds.split(";");
            if (temp.length > 0) {
                WorkflowManager workflowManager = (WorkflowManager) AppUtil.getApplicationContext().getBean
("workflowManager");
                WorkflowProcess process = workflowManager.getProcess(wfAssignment.getProcessDefId());
                for (String pid : temp) {
                    pid = pid.trim();
                    if (!pid.isEmpty()) {
                        Collection<String> userList = WorkflowUtil.getAssignmentUsers(process.getPackageId(), 
wfAssignment.getProcessDefId(), wfAssignment.getProcessId(), wfAssignment.getProcessVersion(), wfAssignment.
getActivityId(), "", pid);
                        if (userList != null && userList.size() > 0) {
                           for (String username : userList) {
                               channelList.add(getSlackUsername(username, wfAssignment));
 }
 }
 }
               }
            }
        }
        String usernames = getPropertyString("usernames");
        if (!usernames.isEmpty()) {
            String[] temp = usernames.split(";");
            for (String username : temp) {
               channelList.add(getSlackUsername(username, wfAssignment));
 }
        }
        Thread sendMessageThread = new PluginThread(new Runnable() {
            public void run() {
                try {
                    LogUtil.info(SlackWebhookTool.class.getName(), "SlackWebhookTool: Sending message to=" + 
channelList.toString());
                    sendMessage(channelList);
                    LogUtil.info(SlackWebhookTool.class.getName(), "SlackWebhookTool: Sending message completed 
to=" + channelList.toString());
                } catch (Exception ex) {
                    LogUtil.error(SlackWebhookTool.class.getName(), ex, "");
 }
 }
        });
        sendMessageThread.setDaemon(true);
        sendMessageThread.start();
        return null;
```

```
 }
    protected SlackApi getApi() {
       if (api == null) {
            api = new SlackApi(getPropertyString("url"));
         }
        return api;
     }
    protected String getSlackUsername(String username, WorkflowAssignment assignment) {
        String syntax = getPropertyString("usernameTransform");
       syntax = syntax.replaceAll(StringUtil.escapeRegex("{username}"), StringUtil.escapeRegex(username));
        return AppUtil.processHashVariable(syntax, assignment, null, null);
     }
    protected void sendMessage(Set<String> channels) {
        SlackMessage message = createMessage();
        if (channels != null && !channels.isEmpty()) {
            for (String channel : channels) {
                if (!channel.isEmpty()) {
                    sendMessage(channel, message);
 }
 }
         } else {
           sendMessage(null, message);
        }
     }
    protected void sendMessage(String channel, SlackMessage message) {
        if (channel != null && !channel.isEmpty()) {
            message.setChannel(channel);
 }
        getApi().call(message);
    }
    protected SlackMessage createMessage() {
        SlackMessage message = new SlackMessage(getPropertyString("text"));
        String username = getPropertyString("username");
        if (!username.isEmpty()) {
            message.setUsername(username);
 }
        String customIcon = getPropertyString("customIcon");
        if (!customIcon.isEmpty()) {
             if ("joget".equals(customIcon)) {
                HttpServletRequest request = WorkflowUtil.getHttpServletRequest();
                if (request != null) {
                    String url = request.getScheme() + "://" + request.getServerName() + ":" + request.
getServerPort() + request.getContextPath() + "/images/v3/logo.png";
                    message.setIcon(url);
 }
            } else if ("url".equals(customIcon)) {
                message.setIcon(getPropertyString("iconUrl"));
            } else {
                message.setIcon(getPropertyString("iconEmoji"));
 }
         }
        message.setUnfurlLinks("true".equalsIgnoreCase(getPropertyString("unfurl_links")));
        message.setUnfurlMedia("true".equalsIgnoreCase(getPropertyString("unfurl_media")));
        boolean hasAttachment = false;
        SlackAttachment atatchment = new SlackAttachment();
        String fallback = getPropertyString("fallback");
        if (!fallback.isEmpty()) {
            atatchment.setFallback(fallback);
 }
```

```
 String color = getPropertyString("color");
        if (!color.isEmpty()) {
            atatchment.setColor(color);
 }
        String pretext = getPropertyString("pretext");
        if (!pretext.isEmpty()) {
            atatchment.setPretext(pretext);
            hasAttachment = true;
        }
        String author_name = getPropertyString("author_name");
       if (!author name.isEmpty()) {
           atatchment.setAuthorName(author name);
 }
        String author_link = getPropertyString("author_link");
        if (!author_link.isEmpty()) {
           atatchment.setAuthorLink(author link);
 }
        String author_icon = getPropertyString("author_icon");
       if (!author icon.isEmpty()) {
            atatchment.setAuthorIcon(author_icon);
 }
        String attachment_title = getPropertyString("attachment_title");
        if (!attachment_title.isEmpty()) {
           atatchment.setTitle(attachment_title);
            hasAttachment = true;
        }
        String attachment_title_link = getPropertyString("attachment_title_link");
        if (!attachment_title_link.isEmpty()) {
            atatchment.setTitleLink(attachment_title_link);
 }
        String attachment_text = getPropertyString("attachment_text");
        if (!attachment_text.isEmpty()) {
           atatchment.setText(attachment_text);
            hasAttachment = true;
        }
        String image_url = getPropertyString("image_url");
        if (!image_url.isEmpty()) {
            atatchment.setImageUrl(image_url);
            hasAttachment = true;
        }
        String thumb_url = getPropertyString("thumb_url");
        if (!thumb_url.isEmpty()) {
           atatchment.setThumbUrl(thumb url);
            hasAttachment = true;
        }
        Object[] fields = null;
        Object fieldsProperty = getProperty("fields");
        if (fieldsProperty != null && fieldsProperty instanceof Object[]){
             fields = (Object[]) fieldsProperty;
 }
        if (fields != null && fields.length > 0) {
            for (Object o : fields) {
                Map mapping = (HashMap) o;
                String title = mapping.get("title").toString();
                String value = mapping.get("value").toString();
                String isShort = mapping.get("short").toString();
                SlackField field = new SlackField();
                field.setTitle(title);
                field.setValue(value);
                field.setShorten("true".equalsIgnoreCase(isShort));
```

```
 atatchment.addFields(field);
                hasAttachment = true;
 }
        }
        if (hasAttachment) {
            message.addAttachments(atatchment);
        }
        return message;
    }
```
webServiceAPI

```
 public void webService(HttpServletRequest request, HttpServletResponse response) throws ServletException, 
IOException {
        boolean isAdmin = WorkflowUtil.isCurrentUserInRole(WorkflowUserManager.ROLE_ADMIN);
        if (!isAdmin) {
            response.sendError(HttpServletResponse.SC_UNAUTHORIZED);
            return;
         }
        String action = request.getParameter("action");
         if ("sendTestMessage".equals(action)) {
            String message = "";
            try {
                 AppDefinition appDef = AppUtil.getCurrentAppDefinition();
                 String url = AppUtil.processHashVariable(request.getParameter("url"), null, null, null, appDef);
                 String testChannel = AppUtil.processHashVariable(request.getParameter("testChannel"), null, 
null, null, appDef);
                 setProperty("url", url);
                 setProperty("text", AppPluginUtil.getMessage("SlackWebhookTool.testMessage", getClassName(), 
MESSAGE_PATH));
                 if (testChannel != null && !testChannel.isEmpty()) {
                     Set<String> channels = new HashSet<String>();
                     channels.add(testChannel);
                     sendMessage(channels);
                 } else {
                     sendMessage(null);
 }
                 message = AppPluginUtil.getMessage("SlackWebhookTool.sendTestMessage.success", getClassName(), 
MESSAGE_PATH);
             } catch (Exception e) {
                LogUtil.error(this.getClassName(), e, "Fail to send Test Message to Slack");
                 message = AppPluginUtil.getMessage("SlackWebhookTool.sendTestMessage.fail", getClassName(), 
MESSAGE_PATH) + "\n" + StringEscapeUtils.escapeJavaScript(e.getMessage());
 }
            try {
                 JSONObject jsonObject = new JSONObject();
                 jsonObject.accumulate("message", message);
                 jsonObject.write(response.getWriter());
             } catch (Exception e) {
                 //ignore
 }
         } else {
             response.setStatus(HttpServletResponse.SC_NO_CONTENT);
 }
     }
```
# <span id="page-9-0"></span>c.

```
 <!-- Change plugin specific dependencies here -->
 <dependency>
     <groupId>javax.servlet</groupId>
     <artifactId>jsp-api</artifactId>
     <version>2.0</version>
 </dependency>
 <dependency>
     <groupId>net.gpedro.integrations.slack</groupId>
     <artifactId>slack-webhook</artifactId>
     <version>1.1.1</version>
 </dependency>
 <!-- End change plugin specific dependencies here -->
```
<span id="page-10-0"></span>d.

getLabelgetDescriptioni18ni18n

"slack\_webhook / src / main""resources / message""SlackWebhookTool.properties"

```
org.joget.SlackWebhookTool.pluginLabel=Slack Webhook Tool
org.joget.SlackWebhookTool.pluginDesc=Used to send message to Slack through incoming webhook
SlackWebhookTool.config=Configure Slack Webhook Tool
SlackWebhookTool.url=Webhook URL
SlackWebhookTool.from=From
SlackWebhookTool.fromUsername=Username
SlackWebhookTool.fromUsername.value=Joget Workflow
SlackWebhookTool.customIcon=Custom Icon
SlackWebhookTool.customIcon.none=None
SlackWebhookTool.customIcon.joget=Joget Workflow Logo
SlackWebhookTool.customIcon.url=Image URL
SlackWebhookTool.customIcon.emoji=Emoji Code
SlackWebhookTool.to=To
SlackWebhookTool.channels=Channels
SlackWebhookTool.channels.desc=Separated by semicolon(;). E.g. #general;#info
SlackWebhookTool.participantIds=Participant Ids
SlackWebhookTool.participantIds.desc=Separated by semicolon(;). E.g. applicant;approver
SlackWebhookTool.usernames=Usernames
SlackWebhookTool.usernames.desc=Separated by semicolon(i). E.q. adminicat
SlackWebhookTool.usernameTransform=Transform username to Slack username
SlackWebhookTool.usernameTransform.desc=Hash Variable can be used to transform username to Slack username. Eg. 
@#form.slack.username[{username}]#
SlackWebhookTool.usernameTransform.value=@{username}
SlackWebhookTool.message=Message
SlackWebhookTool.text=Text
SlackWebhookTool.text.desc=Refer to <a href="https://api.slack.com/docs/formatting" target="_blank">Slack 
Message Formatting</a>.
SlackWebhookTool.unfurl_links=Unfurling Links
SlackWebhookTool.unfurl_links.desc=Automatically find URLs in a message and create attachments based on the 
content of those URLs
SlackWebhookTool.unfurl_media=Unfurling Media
SlackWebhookTool.unfurl_media.desc=Automatically find Media URLs in a message and create attachments based on 
the media of those URLs
SlackWebhookTool.attachment=Attachment
SlackWebhookTool.attachment.fallback=Fallback
SlackWebhookTool.attachment.fallback.desc=A plain-text summary of the attachment. This text will be used in 
clients that don't show formatted text (eg. IRC, mobile notifications) and should not contain any markup.
SlackWebhookTool.attachment.fallback.value=Attachment fail to display.
SlackWebhookTool.attachment.color=Color
SlackWebhookTool.attachment.color.desc=An optional value that can either be one of good, warning, danger, or 
any hex color code (eg. #439FE0). This value is used to color the border along the left side of the message 
attachment.
SlackWebhookTool.attachment.pretext=Pretext
SlackWebhookTool.attachment.pretext.desc=This is optional text that appears above the message attachment block.
SlackWebhookTool.attachment.author_name=Author Name
SlackWebhookTool.attachment.author_name.desc=Small text used to display the author's name.
SlackWebhookTool.attachment.author_link=Author Link
SlackWebhookTool.attachment.author_link.desc=A valid URL that will hyperlink the Author Name text mentioned 
above. Will only work if Author Name is present.
```

```
SlackWebhookTool.attachment.author_icon=Author Icon
SlackWebhookTool.attachment.author_icon.desc=A valid URL that displays a small 16x16px image to the left of the 
Author Name text. Will only work if Author Name is present.
SlackWebhookTool.attachment.title=Attachment Title
SlackWebhookTool.attachment.title.desc=The Attachment Title is displayed as larger, bold text near the top of a 
message attachment.
SlackWebhookTool.attachment.title_link=Attachment Title Link
SlackWebhookTool.attachment.title_link.desc=By passing a valid URL in the Attachment Title Link parameter 
(optional), the Attachment Title text will be hyperlinked.
SlackWebhookTool.attachment.text=Text
SlackWebhookTool.attachment.text.desc=This is the main text in a message attachment, and can contain standard 
message markup. The content will automatically collapse if it contains 700+ characters or 5+ linebreaks, and 
will display a "Show more..." link to expand the content.
SlackWebhookTool.attachment.fields=Fields
SlackWebhookTool.attachment.fields.desc=Fields will be displayed in a table inside the message attachment.
SlackWebhookTool.attachment.fields.title=Title
SlackWebhookTool.attachment.fields.value=Value
SlackWebhookTool.attachment.fields.short=Short
SlackWebhookTool.attachment.fields.short.no=No
SlackWebhookTool.attachment.fields.short.yes=Yes
SlackWebhookTool.attachment.image_url=Image URL
SlackWebhookTool.attachment.image_url.desc=A valid URL to an image file that will be displayed inside a message 
attachment. We currently support the following formats: GIF, JPEG, PNG, and BMP. Large images will be resized 
to a maximum width of 400px or a maximum height of 500px, while still maintaining the original aspect ratio.
SlackWebhookTool.attachment.thumb_url=Thumbnail URL
SlackWebhookTool.attachment.thumb_url.desc=A valid URL to an image file that will be displayed as a thumbnail 
on the right side of a message attachment. We currently support the following formats: GIF, JPEG, PNG, and BMP. 
The thumbnail's longest dimension will be scaled down to 75px while maintaining the aspect ratio of the image. 
The filesize of the image must also be less than 500 KB.
SlackWebhookTool.sendTestMessage=Send Test Message
SlackWebhookTool.sendTestMessage.testChannel=Test Channel
SlackWebhookTool.sendTestMessage.success=Test message sent.
SlackWebhookTool.sendTestMessage.fail=Fail to sent test message. Error:
SlackWebhookTool.testMessage=Test Message
```
### <span id="page-11-0"></span>e. Felix

ActivatorFelix

```
 public void start(BundleContext context) {
        registrationList = new ArrayList<ServiceRegistration>();
         //Register plugin here
         registrationList.add(context.registerService(SlackWebhookTool.class.getName(), new SlackWebhookTool(), 
null));
     }
```
### <span id="page-11-1"></span>f.

"slack\_webhook / target""slack\_webhook-5.0.0.jar"

jar jar

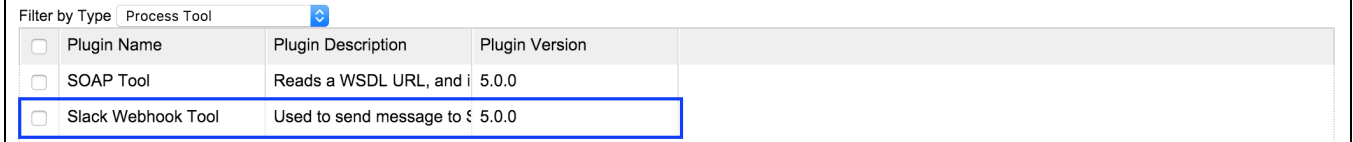

Slack Webhook Tool

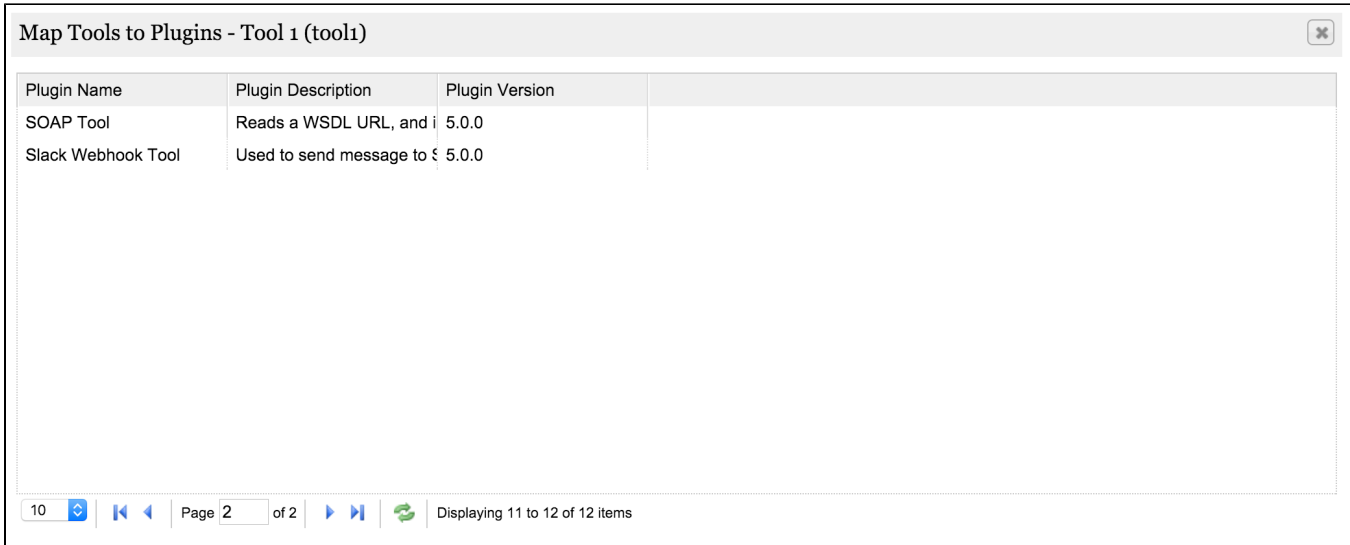

SlackIncoming Webhooks

- 1. your\_team.slack.com/services/new
- 2. WebHook Add
- 3. Add Incoming WebHooks Integration
- 4. WebHook" Webhook URL "

Slack Webhook

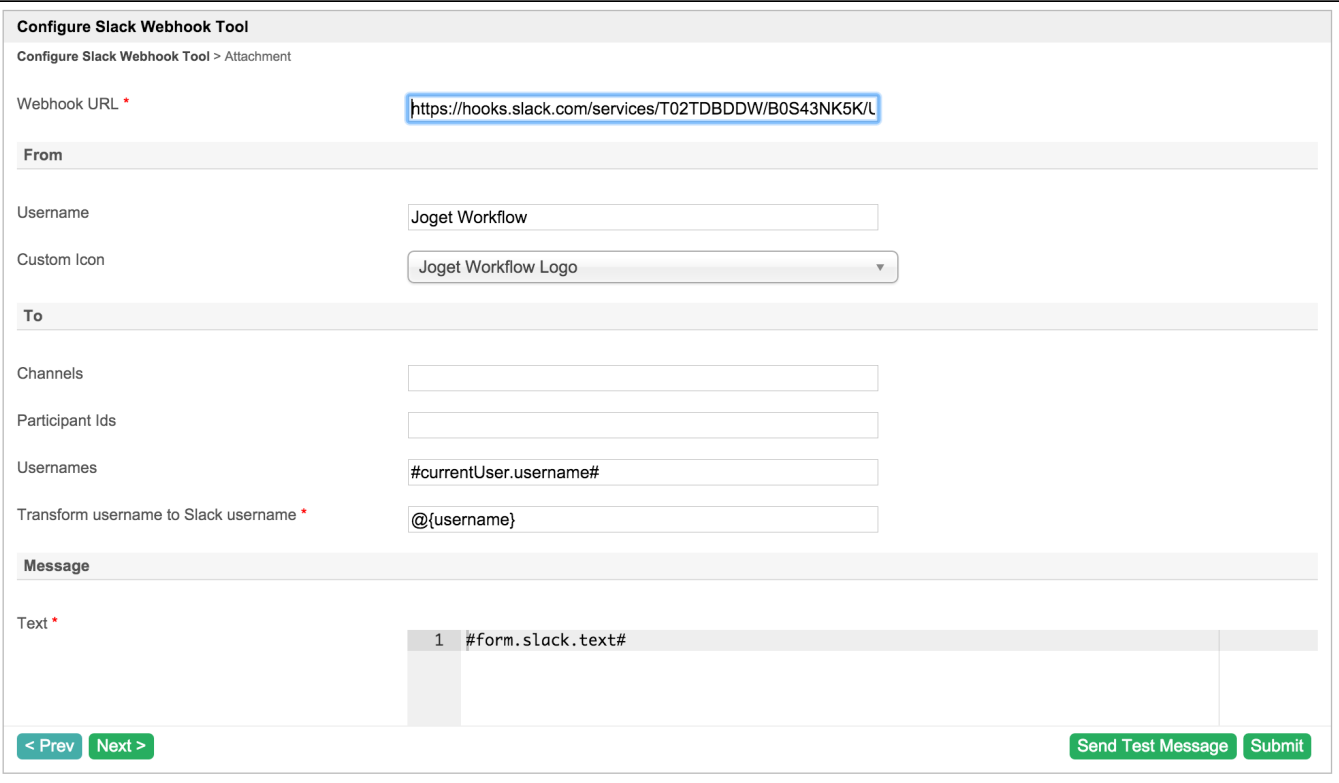

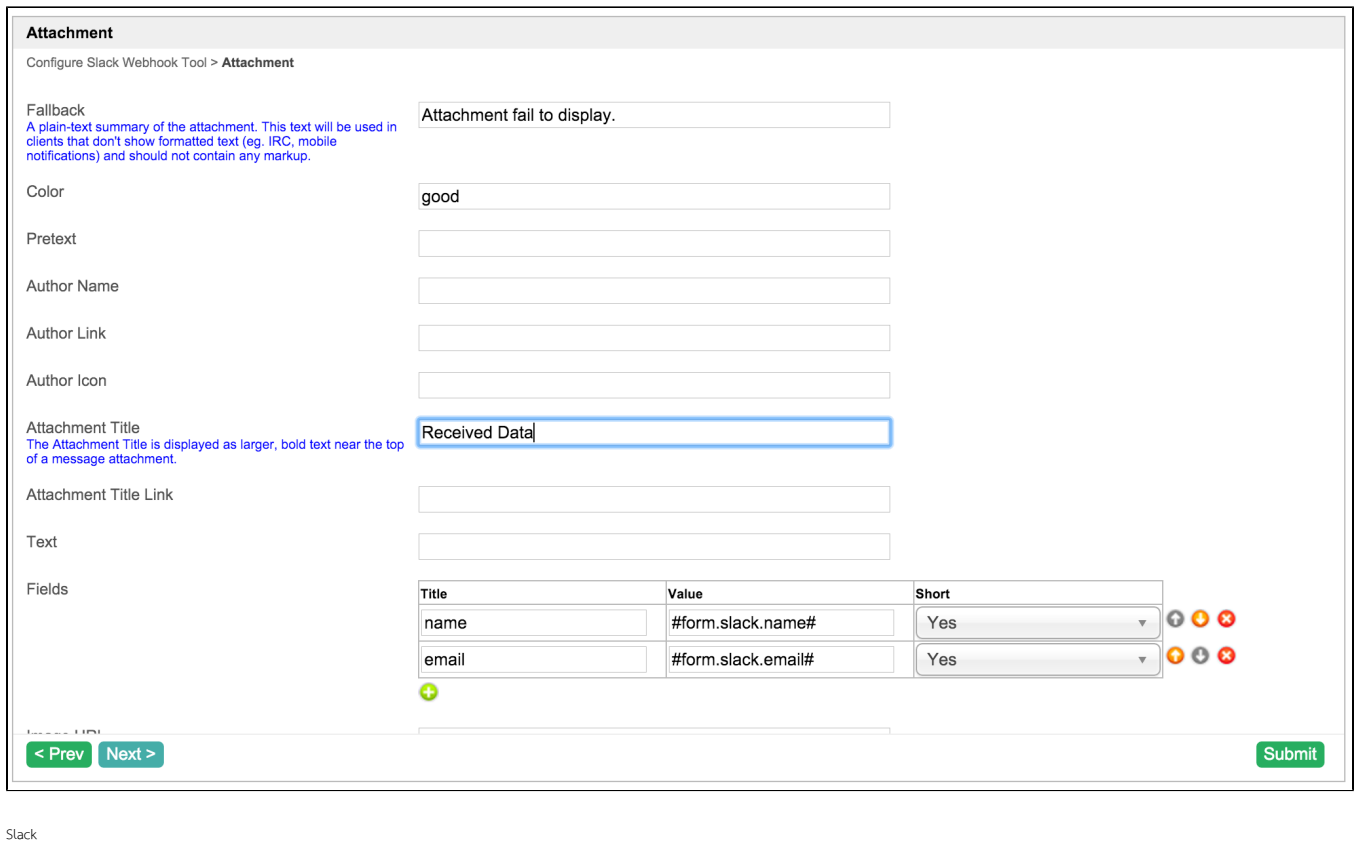

email

info@joget.org

<span id="page-13-0"></span>8.

[slack\\_webhook\\_src.zip](https://dev.joget.org/community/download/attachments/27363230/slack_webhook_src.zip?version=1&modificationDate=1457937458000&api=v2)

ja[rhttp://marketplace.joget.org/](http://marketplace.joget.org/) 

Joget Workflow BOT 3:44 PM<br>This is a test message

**Received Data** 

name

Joget